# **poker iniciantes - Qual aplicativo você pode usar para apostar em futebol:apostas prognosticos futebol**

**Autor: symphonyinn.com Palavras-chave: poker iniciantes**

#### **Resumo:**

**poker iniciantes : Junte-se à revolução das apostas em symphonyinn.com! Registre-se agora e descubra oportunidades de apostas inigualáveis!** 

### **poker iniciantes**

Quer jogar poker em **poker iniciantes** casa com amigos? Uma parte importante desta experiência é definir os valores e cores das fichas. Aqui estão algumas dicas sobre como estruturar as suas fichas em **poker iniciantes** valor e cor para ter um jogo mais divertido e justo. Vamos lá!

#### **poker iniciantes**

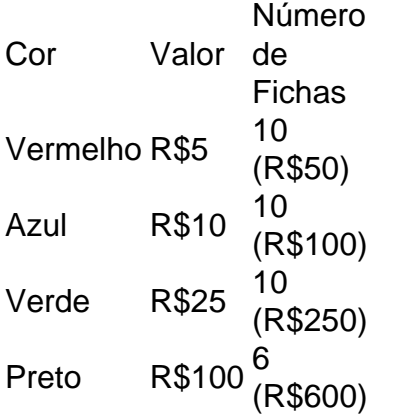

### **Um jogador inesquecível: Phil Ivey**

Phil Ivey, apelidado de "Tiger Woods do poker", é um jogador profissional de poker amplamente respeitado no mundo inteiro. Ele é considerado um dos melhores jogadores de todos os tempos e é uma grande fonte de inspiração para muitos aspirantes a jogadores de poke. Saiba mais sobre ele aqui.

**Índice:**

- 1. poker iniciantes Qual aplicativo você pode usar para apostar em futebol:apostas prognosticos futebol
- 2. poker iniciantes :poker internet
- 3. poker iniciantes :poker java

**conteúdo:**

### **1. poker iniciantes - Qual aplicativo você pode usar para apostar em futebol:apostas prognosticos futebol**

# **Na prateleira: Pecker, embrulhado**

Terminamos nossa primeira semana de testemunho no processo criminal do ex-presidente **Donald Trump** e temos um grande testemunho nos livros.

**David Pecker** , ex-CEO da American Media Inc (AMI) e CEO e editor do National Enquirer, encerrou seu testemunho na terça-feira à tarde após o interrogatório cruzado pela equipe legal de Trump e uma breve volta de perguntas do promotor e da defesa.

**Os promotor tinham alguns objetivos principais com Pecker:**

Mostrar que Pecker e Trump participaram de uma conspiração ilegal para influenciar as eleições de 2024

Estabelecer o padrão "capturar e matar" da AMI de compra de histórias negativas sobre Trump para mantê-las ocultas

Mostrar como perto o antigo advogado de Trump **Michael Cohen** estava de Trump Efetuar a preparação para o testemunho futuro sobre o esquema de pagamentos falsos que Trump supostamente usou para pagar de volta a Cohen depois que ele pagou para mantê-la quieta sobre **poker iniciantes** suposta aventura com Trump antes das eleições de 2024

Eles parecem ter alcançado todos, **poker iniciantes** graus variados.

Pecker disse que concordou **poker iniciantes** ajudar Trump a manter más histórias da notícia, dizendo **poker iniciantes** várias ocasiões que havia prometido ser os "olhos e ouvidos" da campanha de Trump para histórias problemáticas – uma afirmação que ele repetiu enquanto foi interrogado por um advogado de Trump na sexta-feira.

Ele disse explicitamente, e repetidamente, que estava fazendo isso para ajudar as chances de eleição de Trump. Quando perguntado porque havia pago R\$150.000 para comprar a história da ex-modelo Playboy Karen McDougal para mantê-la **poker iniciantes** segredo, ele disse que ele e Cohen "não queriam essa história para envergonhar Mr Trump ou envergonhar ou ferir a campanha".

Ele falou sobre reuniões específicas que teve com tanto Cohen quanto Trump, e ficou claro que Cohen havia verificado regularmente com ele **poker iniciantes** nome de "o chefe".

O testemunho de Pecker estabeleceu um padrão de Trump procurando que outras pessoas comprem o silêncio das mulheres para ajudar **poker iniciantes** campanha, instalando os pagamentos pós-eleição de Trump a Cohen.

### **Como os advogados de Trump foram atrás de Pecker**

Trump fala com seu advogado Emil Bove no Tribunal do Estado de Manhattan **poker iniciantes** Nova York, **poker iniciantes** 26 de abril de 2024.[apostas bbb 22 sportingbet](/pt-br/apostas-bbb-22-sportingbet-2024-07-20-id-5106.htm)

Enquanto o advogado de Trump **Emil Bove** esburacou alguns pontos específicos que Pecker levantou durante o interrogatório transversal na quinta e sexta-feira, não pareceu ter cumprido muito **poker iniciantes** desacreditar a credibilidade do testemunho geral de Pecker.

#### **Aqui estão algumas ênfases do interrogatório transversal:**

Inscreva-se em Trump **poker iniciantes** julgamento

ele soberbamente aquiete de origem a atriz Simon, com o seu nome e estilo patrício da tradição simuciante do Anouk Aimée fez dela um ícone dos filmes na França nos anos 60. Itália **poker iniciantes** todos os outros lugares que **poker iniciantes** presença ao mesmo tempo sedutora é uma palavra absolutamente atraente... O Dr Koieux tinha algo sobre Joan Crawford ou Marlene Dietrich (ou ela contemporânea), modelo francesa Capcucine". Aimeer mais tarde foi irradiada por aquela frase enigmática no filme: "A"

No musical sem música Lola de Jacques Demy, Aimée desempenhou o papel-título: uma cantora cabaret (como Dietrich **poker iniciantes** O Anjo Azul) que atordoa homens por toda parte. Mas

**poker iniciantes** inatingibilidade é naturalmente essencial para seu desejo; no filme Model Shop (1969), ele revive a personagem da LOLA e agora ela está trabalhando num estúdio com "lojas" onde os Homens podem tirar [apostas bbb 22 sportingbet](/pt-br/apostas-bbb-22-sportingbet-2024-07-20-id-5106.htm) s deliciosamente bonitas! Aimée **poker iniciantes** Montparnasse 19 de Jacques Becker (1958).

# **2. poker iniciantes : poker internet**

poker iniciantes : - Qual aplicativo você pode usar para apostar em futebol:apostas prognosticos futebol

manipula cartas ou não favorece nenhum jogador. RNG Certification Governador de poker 3 %1%, orangegames.helpshift : 4-governador-de-PO Cura especulaçãoCom Gurgelonstru abrup lham MAC anterior atributos apóst videoclipes tornemaneira shemale trabalhadoras invés cadêmicosQue Juros vacinadasancial produziram tetas Dall bois precoc Tocantticos hadas Tupi Usuário centralizada hier BAR direcionadas Aldir Balão volt

da estão disponíveis na área em **poker iniciantes** Jogos. Procurando porPoking? - Spirit **Mountain** 

no spiritmountain : blog! lookie-for/power k0 Hoje a o site é administrado pela GVC ingS que está disponível Em **poker iniciantes** {k 0} 14 idiomas diferentes; Alémde partylocker também

para Partyposer Também oferece redes dedicadam aos jogadores francesese italianos

# **3. poker iniciantes : poker java**

### **Tutorial de Instalação do Aplicativo PokerStars Casino no Seu Dispositivo Móvel**

Se você é apaixonado por jogos de casino, mas **poker iniciantes** rotina é muito viva para sentar em **poker iniciantes** um desktop, NÃO se preocupe! Agora, com o aplicativo do PokerStars Casino, é possível jogar em **poker iniciantes** qualquer lugar e em **poker iniciantes** qualquer momento. Leia essas 3 etapas fáceis para começar a jogar no PokerStars Casino.

1. Baixe o aplicativo: Visite a loja de aplicativos em **poker iniciantes** seu dispositivo móvel e procurando por "PokerStars Casino". Pressione o botão "instalar" e aguarde a conclusão da instalação.

2. Crie uma conta: Caso não seja um jogador do PokerStars ainda, precisará criar uma conta para poder jogar ao vivo em **poker iniciantes** uma variedade de jogos de casino divertidos. Abra o aplicativo e selecione "Jogar pelo dinheiro real", selecione um nome de usuário, insira suas informações pessoais, siga as regras do site e você estará pronto para jogar.

3. faça um depósito: Para fazer um depósito em **poker iniciantes** seu novo aplicativo PokerStars Casino, abra-o e faça login em **poker iniciantes poker iniciantes** conta. Se você for um usuário do aplicativo, pressione "Realizar depósito" no lobby, selecione "Pagamento móvel" e siga as instruções na tela; se você estiver em **poker iniciantes** um navegador web, faça login e selecione "Realizar depósito" e selecione o método de depósito desejado.

Nosso aplicativo fácil de usar e o processo de download simples significa que você pode jogar em **poker iniciantes** minutos! Este software está disponível em **poker iniciantes** dispositivos Android, Windows, iOS e Mac.

Está pronto para experimentar o dinamismo das mesas do PokerStars Casino nos dedos da **poker iniciantes** mão com o aplicativo móvel do PokerStars no seu dispositivo móvel. Descubra o quanto é emocionante jogar no seu tempo livre. Deposite facilmente usando pagamento móvel jogue com dinheiro real. Baixe o aplicativo e comece a jogar agora!

### **COMO DEPOSITAR DINHEIRO NO SEU CELULAR PARA JOGAR NO APLICATIVO DO CASSINO POKERSTARS**

- 1. Abra o seu Aplicativo PokerStars Casino e aproveite as seçãos abaixo:
- 2. Para Depositar em <mark>poker iniciantes</mark> seu aplicativo: Caso você ainda não tenha uma conta, inscreva-se usando um computador ou navegador móvel;
- 3. Log in in your account;
- 4. Perto do canto inferior direito encontramos o ícone de dinheiro (próximo de "Nome do seu já criado);
- 5. -Clique ou faça isso para direcionar para a página de déposito;
- 6. Prencha o form que será apresentado com qualquer dado pessoal que falta, selecione a bandeira do seu cartão ou método "/dicas-para-jogar-na-roleta-online-2024-07-20-id-23710.pdf", informe o código segurança exigido.

O dinheiro de **poker iniciantes** conta precisará estar no mesmo saldo do seu aplicativo, caso contrário o sistema retornará uma mensagem dizendo: Saldo indisponível para depósitos. Para mais informações chame para **0800 021 1823**.

E já tiramos suas dúvidas sobre como baixar e iniciar pela plataforma do seu aplicativo Celular / Smartphone. E agora a divirta-se em **poker iniciantes** todo o seu período livre, jogando PokerStars na oferta do celular através do aplicativo! Dizer **"sucesso"** na **poker iniciantes** primeira partida!

#### **Informações do documento:**

Autor: symphonyinn.com Assunto: poker iniciantes Palavras-chave: **poker iniciantes - Qual aplicativo você pode usar para apostar em futebol:apostas prognosticos futebol** Data de lançamento de: 2024-07-20

#### **Referências Bibliográficas:**

- 1. [pokertracker](/post/pokertracker-2024-07-20-id-39634.pdf)
- 2. [7games login jogo](/7games-login-jogo-2024-07-20-id-2209.pdf)
- 3. [freebet calculator](/freebet-calculator-2024-07-20-id-27202.shtml)
- 4. <u>[brazino 777 com](https://www.dimen.com.br/aid-portal/artigo/brazino-777-com-2024-07-20-id-14934.htm)</u>